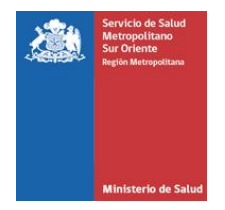

# **Formulario de Consulta**

El procedimiento para presentar una consulta es sencillo. Consiste en los siguientes pasos:

- 1. Ingresar la consulta que desea realizar
- 2. Escoger si quiere que su caso se gestione de forma anónima

# ➢ **Privacidad:**

Por favor, ingrese datos de contacto válidos e indique si quiere que sus antecedentes especificados se gestionen de forma anónima.

Si usted indica que su consulta es anónima, sus datos no se guardaran en base de datos de plataforma de integridad ni se expondran en Comité de Integridad. La única persona que tendrá conocimiento de sus datos de contacto será el Coodinador de Integridad del Servicio de Salud Metropolitano Sur Oriente, quien tiene la obligación de resguardar su información.

#### **Nombre**

**E- mail**

**Teléfono**

Deseo que mis datos de contactos se gestionen de forma anónima

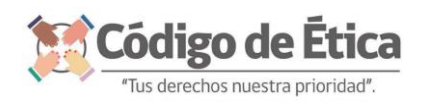

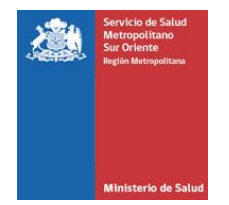

# ➢ **Información:**

Ingrese su consulta en este espacio

Sea lo más preciso posible en su consulta, así podremos responder mejor, gracias.

## ➢ **Contacto:**

La persona que se menciona a continuación se encargará de su consulta y en caso de ser necesario podrá contactarse con usted.

## **Coordinadora de Integridad**

Cinthia León Fuentealba

Encargada de Control Interno Servicio de Salud Metropolitano Sur Oriente

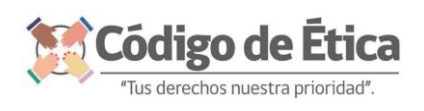